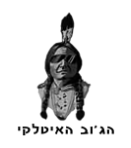

## מדריך עריכה - תרגום

הסבר קצר ודוגמא

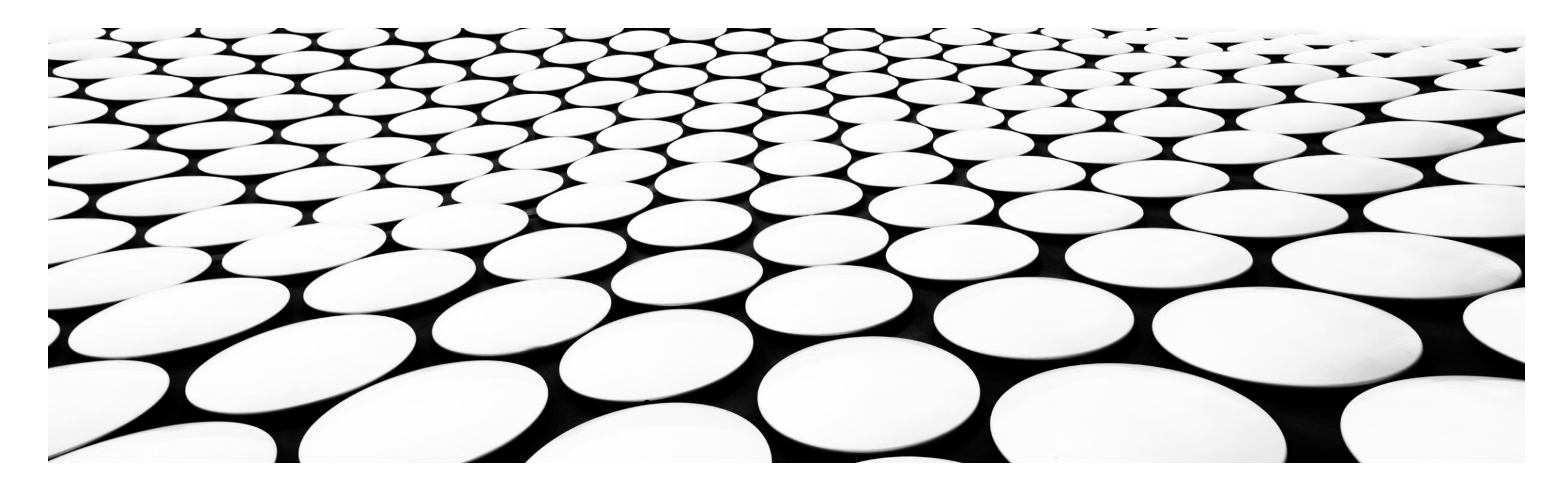

## תוכנה ביתית שמיועדת לזהות טקסט מקורי וליצור מסמך וורד לתרגום סופי. התוכנה מזהה ומתרגמת מעל 75% של הטקסט המקורי. שלבי עיבוד עיקריים:

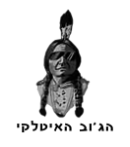

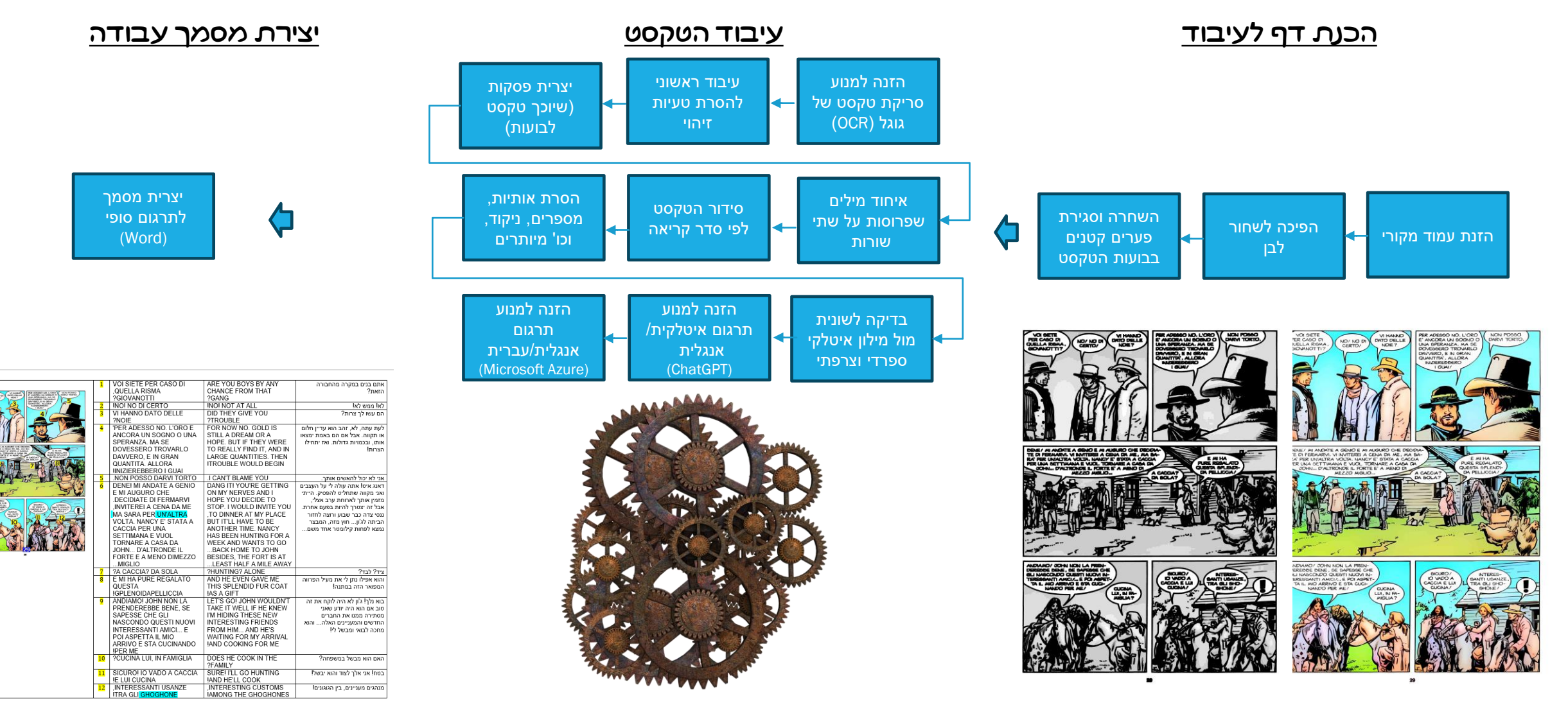

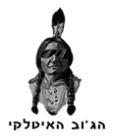

## עמוד דוגמא: טקסט שזוהה ותורגם על ידי התוכנה

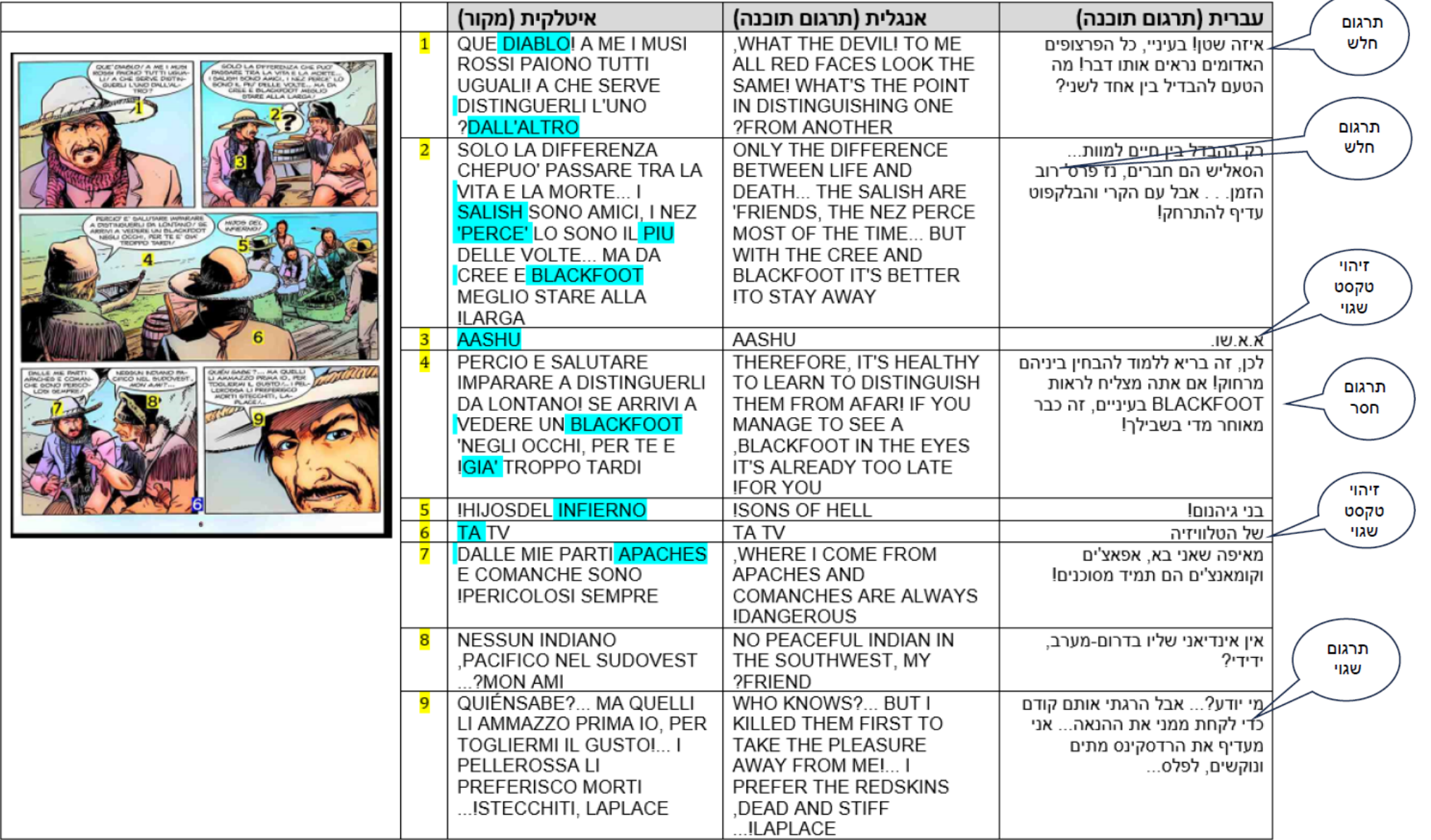

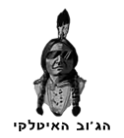

## עמוד דוגמא: עדכון ידני בתוך מסמך Word

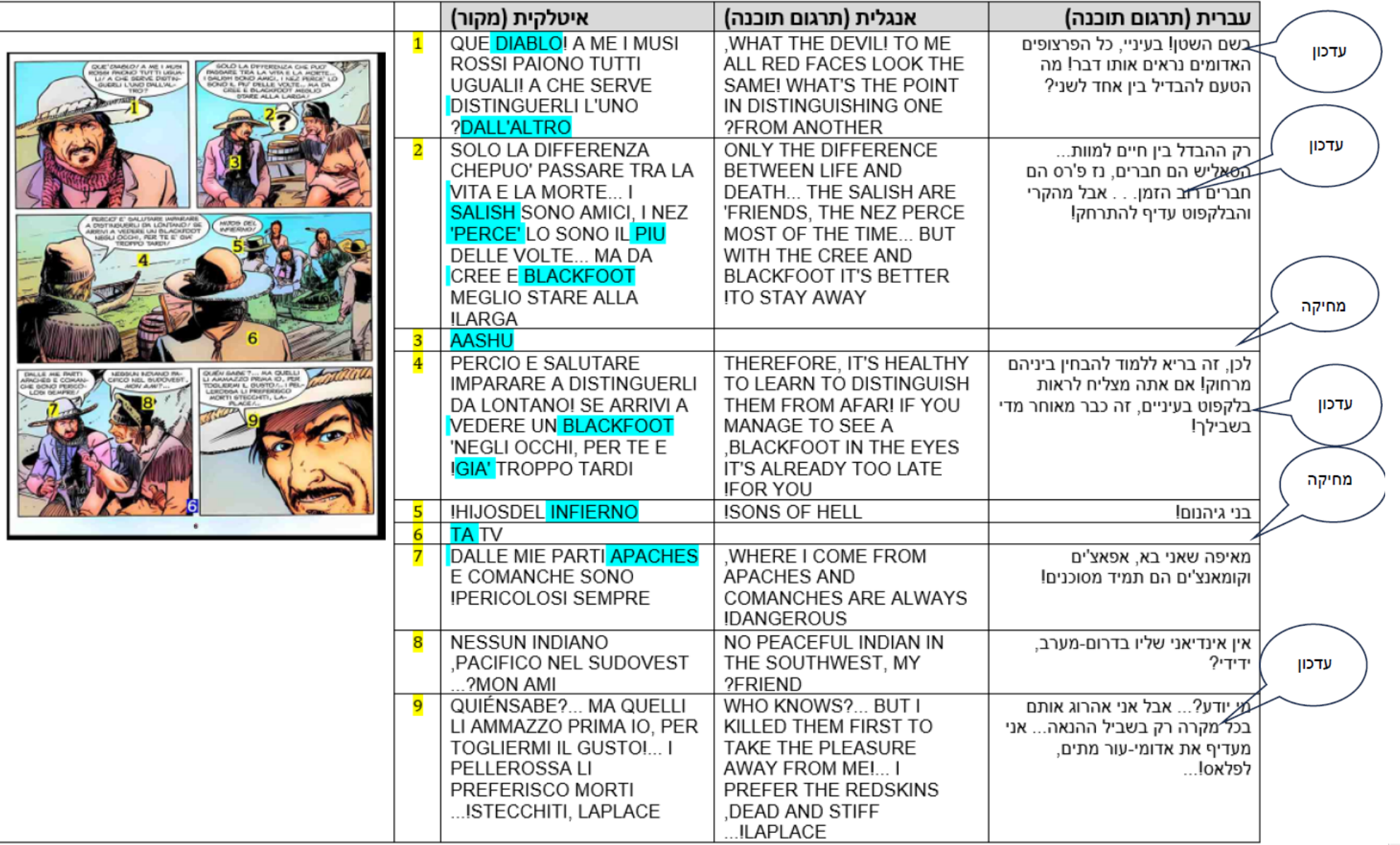